## Årsredovisning för

## Brf Ekhörnet Vallastaden

769631-5220

# Räkenskapsåret 2021-01-01 - 2021-12-31

| Innehållsförteckning:  | Sida |
|------------------------|------|
|                        |      |
| Förvaltningsberättelse | 1-3  |
| Resultaträkning        | 4    |
| Balansräkning          | 5-6  |
| Kassaflödesanalys      | 7    |
| Noter                  | 8-11 |
| Underskrifter          | 11   |

#### Förvaltningsberättelse

Styrelsen för Brf Ekhörnet Vallastaden, 769631-5220, får härmed avge årsredovisning för verksamhetsåret 2021. Alla belopp redovisas i kronor om inget annat anges.

#### Verksamheten

#### Allmänt om verksamheten

#### Bostadsrättsföreningen

Bostadsrättsföreningen registrerades 2016-01-18 och har till ändamål att främja medlemmarnas ekonomiska intressen genom att i föreningens hus upplåta bostadslägenheter och lokaler under nyttjanderätt och utan tidsbegränsning. Föreningens stadgar registrerades 2019-09-23.

Föreningen har sitt säte i Linköpings kommun, Östergötlands län.

#### **Fastigheten**

Bostadsrättsföreningen förvärvade del av fastigheten Linköping Innovationen 1, 2016-10-13. Fastigheten består av 1 byggnad med 19 st bostadslägenheter och 1 st lokaler. I föreningen är total BOA 1 128 m² och total LOA 103 m². Totalentreprenadkontrakt tecknades med Peab Bostad AB 2016-10-13. Föreningen och styrelsen har tecknat ansvarsförsäkring hos Folksam fram till 2022-06-01.

#### Gemensamhetsanläggning/Samfällighet

Fastigheten ingår i gemensamhetsanläggning Linköping Innovationen GA:1 med Linköping Innovationen 2, 3, 4, 5, 6, 7, 8, 9, 10, 11, 12, 13, 14 och 15 avseende gemensamhetslokal (felleshus) med omslutande växthus och tillhörande gård, andelstal 16/132 samt gemensamhetsanläggning Linköping Innovationen GA:2 med Linköping Smedstad 1:29, Linköping Innovationen 2, 3, 4, 5, 6, 7, 8, 9, 10, 11, 12, 13, 14 och 15 avseende vägar, grönytor och dagvattensystem, andelstal 1410/11950. Fastigheten ingår i samfällighet Linköping Innovationen S:1 med Linköping Innovationen 2, 3, 4, 5, 6, 7, 8, 9, 10, 11, 12, 13, 14 och 15 avseende väg och gemensamhetslokal, andelstal 0.8/11.

#### Styrelse, firmateckning och revisorer

Styrelsen har haft följande sammansättning under perioden 2021-01-01 - 2021-12-31:

| Erika Weddfelt                                             | Ordförande                          | 2021-01-01 - 2021-06-17                                                       |
|------------------------------------------------------------|-------------------------------------|-------------------------------------------------------------------------------|
| Mikael Weddfelt                                            | Ordförande                          | 2021-06-17 - 2021-12-31                                                       |
| Anders Eklund                                              | Ledamot                             | 2021-01-01 - 2021-12-31                                                       |
| Elin Alkelin                                               | Ledamot                             | 2021-01-01 - 2021-12-31                                                       |
| Elin Lindgren                                              | Ledamot                             | 2021-01-01 - 2021-12-31                                                       |
| Chahrazed Guez Guez                                        | Ledamot                             | 2021-06-17 - 2021-08-17                                                       |
| Amalie Englund Find<br>Davoud Keyvanpour<br>Johan Karlsson | Suppleant<br>Suppleant<br>Suppleant | 2021-06-17 - 2021-12-31<br>2021-01-01 - 2021-12-31<br>2021-01-01 - 2021-06-17 |
| oonan ranccon                                              | Cappicant                           | 20210101 20210011                                                             |

Föreningens firma tecknas, förutom av styrelsen, av två av styrelseledamöterna i förening.

Styrelsen har under 2021 haft 12 protokollförda styrelsemöten. Ordinarie föreningsstämma avseende föregående räkenskapsår hölls 2021-06-17.

Under räkenskapsåret har Victor Lindelöf varit revisor.

#### Bostadsrättsföreningens förvaltning

Den ekonomiska förvaltningen har skötts av Peab Support AB.

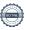

769631-5220

#### Medlemsinformation.

Antal lägenheter: 19 Överlåtelser under året: 2

Antal medlemmar vid räkenskapsårets början: 43 Tillkommande medlemmar: 6 Avgående medlemmar: 5 Antal medlemmar vid räkenskapsårets slut: 44

#### Väsentliga händelser under räkenskapsåret

Per 2021-01-01 höjdes medlemsavgiften med 2 %. Föreningen har under året förnyat avtalet för fastighetsskötsel och städning med HSB. Lånet som förföll 2021-02-25 har per datumet förlängts till 2026-02-25 till räntesatsen 1,27 %.

| Flerårsöversikt                   |         |         |         | Belopp i kr |
|-----------------------------------|---------|---------|---------|-------------|
|                                   | 2021    | 2020    | 2019    | 2018        |
| Nettoomsättning                   | 966 286 | 937 992 | 904 336 | 756 701     |
| Resultat efter finansiella poster | 1 031   | -50 599 | -16 136 | -55 327     |
| Soliditet, %                      | 72      | 72      | 72      | 72          |
| Lån per BOA + LOA                 | 10 955  | 11 069  | 11 182  | 11 297      |
| Årsavgift per BOA + LOA           | 733     | 720     | 707     | 680         |

## Förändringar i eget kapital

|                      | -          | Upplåtelse- |            | Balanserat- | Årets    |
|----------------------|------------|-------------|------------|-------------|----------|
|                      | Insatser   | avgifter    | Yttre fond | resultat    | resultat |
| Vid årets början     | 24 555 000 | 11 625 000  | 73 860     | -145 323    | -50 599  |
| Omföring föregående  |            |             |            |             |          |
| års resultat         |            |             |            | -50 599     | 50 599   |
| Yttre underhållsfond |            |             | 45 120     | -45 120     |          |
| Årets resultat       |            |             |            |             | 1 031    |
| Vid årets slut       | 24 555 000 | 11 625 000  | 118 980    | -241 042    | 1 031    |

## Resultatdisposition

| Till föreningsstämmans förfogande står följande medel:        |                                       |
|---------------------------------------------------------------|---------------------------------------|
| Balanserat resultat föregående år<br>Årets resultat<br>Totalt | -241 042<br>1 031<br>- <b>240 011</b> |
| Styrelsen föreslår att medlen disponeras enligt följande:     | 2.0011                                |
| Avsättning till yttre underhållsfond (40 kr/kvm)              | 45 120<br>-285 131                    |
| Balanseras i ny räkning  Totalt                               | -240 011                              |

Bostadsrättsföreningens resultat och ställning framgår av efterföljande resultat- och balansräkning samt noter.

Resultaträkning

| resultationing                    |     |             |             |
|-----------------------------------|-----|-------------|-------------|
| Belopp i kr                       | Not | 2021-01-01- | 2020-01-01- |
|                                   |     | 2021-12-31  | 2020-12-31  |
| Rörelseintäkter                   |     |             |             |
| Nettoomsättning                   | 1   | 966 286     | 937 992     |
| Summa rörelseintäkter             |     | 966 286     | 937 992     |
| Rörelsekostnader                  |     |             |             |
| Driftskostnader                   | 2   | -393 964    | -409 065    |
| Externa rörelsekostnader          | 3   | -52 556     | -50 606     |
| Personalkostnader                 |     | -25 031     | -25 500     |
| Avskrivningar                     |     | -286 499    | -286 500    |
| Summa rörelsekostnader            |     | -758 050    | -771 671    |
| Rörelseresultat                   |     | 208 236     | 166 321     |
| Finansiella poster                |     |             |             |
| Räntekostnader                    |     | -207 205    | -216 920    |
| Summa finansiella poster          |     | -207 205    | -216 920    |
| Resultat efter finansiella poster |     | 1 031       | -50 599     |
| Årets resultat                    |     | 1 031       | -50 599     |

## Balansräkning

| Belopp i kr                                                   | Not | 2021-12-31 | 2020-12-31 |
|---------------------------------------------------------------|-----|------------|------------|
| TILLGÅNGAR                                                    |     |            |            |
| Anläggningstillgångar                                         |     |            |            |
| <b>Materiella anläggningstillgångar</b><br>Byggnader och mark | 4   | 49 092 752 | 49 379 251 |
| Summa materiella anläggningstillgångar                        |     | 49 092 752 | 49 379 251 |
| Summa anläggningstillgångar                                   |     | 49 092 752 | 49 379 251 |
| Omsättningstillgångar                                         |     |            |            |
| Kortfristiga fordringar                                       |     | 386        |            |
| Kundfordringar<br>Övriga fordringar                           | 5   | 10 189     | -<br>137   |
| Förutbetalda kostnader och upplupna intäkter                  | 6   | 19 869     | 22 300     |
| Summa kortfristiga fordringar                                 |     | 30 444     | 22 437     |
| Kassa och bank                                                |     |            |            |
| Kassa och bank                                                |     | 663 168    | 519 937    |
| Summa kassa och bank                                          |     | 663 168    | 519 937    |
| Summa omsättningstillgångar                                   |     | 693 612    | 542 374    |
| SUMMA TILLGÅNGAR                                              |     | 49 786 364 | 49 921 625 |

## Balansräkning

| Belopp i kr                                  | Not | 2021-12-31 | 2020-12-31 |
|----------------------------------------------|-----|------------|------------|
|                                              |     |            |            |
| EGET KAPITAL OCH SKULDER                     |     |            |            |
| Eget kapital                                 |     |            |            |
| Bundet eget kapital                          |     |            |            |
| Insatser                                     |     | 24 555 000 | 24 555 000 |
| Upplåtelseavgifter                           |     | 11 625 000 | 11 625 000 |
| Yttre underhållsfond                         |     | 118 980    | 73 860     |
| Summa bundet eget kapital                    |     | 36 298 980 | 36 253 860 |
| Fritt eget kapital                           |     |            |            |
| Balanserat resultat                          |     | -241 042   | -145 323   |
| Årets resultat                               |     | 1 031      | -50 599    |
| Summa fritt eget kapital                     |     | -240 011   | -195 922   |
| Summa eget kapital                           |     | 36 058 969 | 36 057 938 |
| Långfristiga skulder                         |     |            |            |
| Skulder till kreditinstitut                  | 7   | 13 346 000 | 13 486 000 |
| Summa långfristiga skulder                   |     | 13 346 000 | 13 486 000 |
| Kortfristiga skulder                         |     |            |            |
| Skulder till kreditinstitut                  | 7   | 140 000    | 140 000    |
| Leverantörsskulder                           |     | 54 303     | 61 465     |
| Skatteskulder                                | •   | 20 160     | 20 160     |
| Övriga skulder                               | 8   | 1 508      | 1 935      |
| Upplupna kostnader och förutbetalda intäkter | 9   | 165 424    | 154 127    |
| Summa kortfristiga skulder                   |     | 381 395    | 377 687    |
| SUMMA EGET KAPITAL OCH SKULDER               |     | 49 786 364 | 49 921 625 |

## Kassaflödesanalys

|                                                                              | 2021-01-01- | 2020-01-01- |
|------------------------------------------------------------------------------|-------------|-------------|
| Belopp i kr                                                                  | 2021-12-31  | 2020-12-31  |
| Den löpande verksamheten                                                     |             |             |
| Resultat efter finansiella poster                                            | 1 031       | -50 599     |
| Justeringar för poster som inte ingår i kassaflödet, m m                     | 286 498     | 286 500     |
|                                                                              | 287 529     | 235 901     |
| Kassaflöde från den löpande verksamheten före förändringar av rörelsekapital | 287 529     | 235 901     |
| Kassaflöde från förändringar i rörelsekapital                                |             |             |
| Ökning(-)/Minskning (+) av rörelsefordringar                                 | -8 006      | 162 225     |
| Ökning(+)/Minskning (-) av rörelseskulder                                    | 3 708       | -137 228    |
| Kassaflöde från den löpande verksamheten                                     | 283 231     | 260 898     |
| Investeringsverksamheten                                                     |             |             |
| Kassaflöde från investeringsverksamheten                                     |             |             |
| Finansieringsverksamheten                                                    |             |             |
| Amortering av låneskulder                                                    | -140 000    | -140 000    |
| Kassaflöde från finansieringsverksamheten                                    | -140 000    | -140 000    |
| Årets kassaflöde                                                             | 143 231     | 120 898     |
| Likvida medel vid årets början                                               | 519 937     | 399 039     |
| Likvida medel vid årets slut                                                 | 663 168     | 519 937     |

#### **Noter**

#### Redovisningsprinciper

#### Allmänna redovisningsprinciper

Årsredovisningen är upprättad i enlighet med årsredovisningslagen och BFNAR 2016:10, Årsredovisning i mindre ekonomiska föreningar (K2).

#### Nyckeltalsdefinition

Soliditet, justerat eget kapital i procent av balansomslutning.

#### Fordringar, skulder och avsättningar

Fordringar har värderats till det lägsta av anskaffningsvärde och det belopp varmed de beräknas bli reglerade. Övriga tillgångar, skulder samt avsättningar har värderats till anskaffningsvärden om annat ej anges.

#### Yttre underhållsfond

Överföring till fond för yttre underhåll görs enligt föreningens stadgar om minst 30kr/kvm boa. Denna överföring görs mellan fritt och bundet eget kapital, efter att beslut fattats av stämman, och tas ej som kostnad i resultaträkningen.

#### Avskrivningsprinciper för anläggningstillgångar

Anläggningstillgångar värderas till anskaffningsvärdet med avdrag för ackumulerade avskrivningar. Avskrivningar görs med enligt plan över tillgångarnas förväntade nyttjandeperiod enligt nedanstående.

Följande avskrivningstider tillämpas:

| Anläggningstillgångar | År  |
|-----------------------|-----|
| Byggnad               | 120 |

#### Intäkter

Intäkter redovisas till det verkliga värdet av vad som erhållits eller kommer att erhållas. Årsavgifter och hyror aviseras i förskott men redovisas så att endast den del som belöper på räkenskapsåret redovisas som intäkt.

#### Inkomstskatt

Bostadsrättsföreningar betalar inte skatt för inkomster från fastigheten ej heller för ränteinkomster till den del de tillhör fastigheten. Endast inkomster som inte hör till fastigheten skall tas upp till beskattning.

#### Övrigt

Övriga tillgångar och skulder har värderats till anskaffningsvärdet om ej annat anges i not nedan. Fordringar har efter individuell värdering upptagits till det belopp varmed de beräknas inflyta.

## Not 1 Nettoomsättning

|                                | 2021-01-01- | 2020-01-01- |
|--------------------------------|-------------|-------------|
|                                | 2021-12-31  | 2020-12-31  |
| Årsavgifter bostäder och lokal | 902 831     | 886 548     |
| Debiterad el                   | 48 767      | 37 541      |
| Övrigt                         | 14 688      | 13 903      |
| Summa                          | 966 286     | 937 992     |

## Not 2 Övriga driftskostnader

| _                             | 2021-01-01- | 2020-01-01- |
|-------------------------------|-------------|-------------|
|                               | 2021-12-31  | 2020-12-31  |
| Fastighetsskötsel             | 54 582      | 31 885      |
| Hiss                          | 10 304      | 8 695       |
| Förbrukningsinventarier       | 189         | 7 236       |
| Övriga driftkostnader         | 12 661      | 25 450      |
| El                            | 62 478      | 74 423      |
| Värme                         | 88 583      | 77 048      |
| Vatten och avlopp             | 37 699      | 41 031      |
| Sophämtning                   | 38 230      | 38 241      |
| Fastighetsskatt               | 10 080      | 10 080      |
| Fastighetsförsäkring          | 9 317       | 8 471       |
| Bredband, TV och telefoni     | 44 563      | 65 300      |
| Extern tillsyn och besiktning |             | 1 955       |
| Samfällighetskostnader        | 19 250      | 19 250      |
| Kostnader vidarefakturerade   | 6 028       |             |
| Summa                         | 393 964     | 409 065     |

## Not 3 Övriga rörelsekostnader

|                       | 2021-01-01- | 2020-01-01- |
|-----------------------|-------------|-------------|
|                       | 2021-12-31  | 2020-12-31  |
| Revisionsarvode       | 19 876      | 18 750      |
| Möte/stämma           | 389         | 737         |
| Ekonomisk förvaltning | 23 160      | 22 552      |
| Bankkostnader         | 2 697       | 2 621       |
| Föreningsavgifter     | 4 560       | 4 520       |
| Övrigt                | 1 874       | 1 426       |
| Summa                 | 52 556      | 50 606      |

## Not 4 Byggnader och mark

| Not 4 Byggnader oen mark                                                                                                    |                                              |                                                       | 2021-12-31                                                                                             | 2020-12-31                                                                               |
|----------------------------------------------------------------------------------------------------|----------------------------------------------|-------------------------------------------------------|----------------------------------------------------------------------------------------------------|------------------------------------------------------------------------------------------|
| Ackumulerade anskaffningsvärden:                                                                                                    |                                              |                                                       | <b>50.404.000</b>                                                                                      | 50.404.000                                                                               |
| -Vid årets början                                                                                                    |                                              | -                                                     | 50 191 000                                                                                             | 50 191 000                                                                               |
| Summa                                                                                                    |                                              |                                                       | 50 191 000                                                                                             | 50 191 000                                                                               |
| Ackumulerade avskrivningar enligt                                                                                                    | plan:                                        |                                                       |                                                                                                    |                                                                                          |
| -Vid årets början                                                                                                    |                                              |                                                       | -811 749                                                                                               | -525 249                                                                                 |
| -Årets avskrivning enligt plan                                                                                                    |                                              | _                                                     | -286 499                                                                                               | -286 500                                                                                 |
| Summa                                                                                                    |                                              |                                                       | -1 098 248                                                                                             | -811 749                                                                                 |
| Redovisat värde vid årets slut                                                                                                    |                                              | -                                                     | 49 092 752                                                                                             | 49 379 251                                                                               |
| Varav byggnader                                                                                                    |                                              |                                                       | 33 281 607                                                                                             | 33 568 106                                                                               |
| Varav mark                                                                                                    |                                              |                                                       | 15 811 145                                                                                             | 15 811 145                                                                               |
| Summa                                                                                                    |                                              | _                                                     | 49 092 752                                                                                             | 49 379 251                                                                               |
| Fastighetsbeteckning del av Link                                                                                                    | öping Innovati                               | onen 1                                                |                                                                                                    |                                                                                          |
| Taxeringsvärde byggnader                                                                                                    |                                              |                                                       | 22 808 000                                                                                             | 22 808 000                                                                               |
| Taxeringsvärde mark                                                                                                    |                                              | _                                                     | 9 000 000                                                                                              | 9 000 000                                                                                |
| Summa                                                                                                    |                                              |                                                       | 31 808 000                                                                                             | 31 808 000                                                                               |
| Not 5 Övriga fodringar                                                                                                    |                                              |                                                       |                                                                                                    |                                                                                          |
| J J                                                                                                    |                                              |                                                       | 2021-12-31                                                                                             | 2020-12-31                                                                               |
|                                                                                                    |                                              |                                                       |                                                                                                    |                                                                                          |
|                                                                                                    |                                              | _                                                     | 10 189                                                                                                 | 137                                                                                      |
|                                                                                                    |                                              | -                                                     |                                                                                                    | 137                                                                                      |
| Summa                                                                                                    | ler och uppli                                | upna intäkter                                         | 10 189                                                                                                 | 137                                                                                      |
| Summa                                                                                                    | ler och uppli                                | upna intäkter                                         | 10 189                                                                                                 | 137<br><b>137</b>                                                                        |
| Summa<br>Not 6 Förutbetalda kostnad                                                                                                    | ler och uppli                                | upna intäkter                                         | 10 189<br><b>10 189</b>                                                                                | 137<br><b>137</b><br>2020-12-31                                                          |
| Summa  Not 6 Förutbetalda kostnad  Fastighetsförsäkring                                                                                                    | ler och uppli                                | upna intäkter                                         | 10 189<br>10 189<br>2021-12-31                                                                         | 137<br><b>137</b><br>2020-12-31<br>3 668                                                 |
| Summa  Not 6 Förutbetalda kostnad  Fastighetsförsäkring  Bredband, TV och telefoni                                                                                                    | ler och uppli                                | upna intäkter                                         | 10 189<br>10 189<br>2021-12-31<br>4 035                                                                | 137<br><b>137</b><br>2020-12-31<br>3 668<br>12 842                                       |
| Summa  Not 6 Förutbetalda kostnad  Fastighetsförsäkring Bredband, TV och telefoni Ekonomisk förvaltning                                                                                                    | ler och uppli                                | upna intäkter<br>-                                    | 10 189<br>10 189<br>2021-12-31<br>4 035<br>9 999                                                       | 137<br>137<br>137<br>2020-12-31<br>3 668<br>12 842<br>5 790<br>22 300                    |
| Summa  Not 6 Förutbetalda kostnad  Fastighetsförsäkring Bredband, TV och telefoni Ekonomisk förvaltning  Summa                                                                                                    |                                              | upna intäkter<br>-                                    | 10 189<br>10 189<br>2021-12-31<br>4 035<br>9 999<br>5 835                                              | 137<br>137<br>2020-12-31<br>3 668<br>12 842<br>5 790                                     |
| Summa  Not 6 Förutbetalda kostnad  Fastighetsförsäkring Bredband, TV och telefoni Ekonomisk förvaltning  Summa                                                                                                    |                                              | upna intäkter                                         | 10 189<br>10 189<br>2021-12-31<br>4 035<br>9 999<br>5 835                                              | 137<br>137<br>2020-12-31<br>3 668<br>12 842<br>5 790                                     |
| Not 6 Förutbetalda kostnad<br>Fastighetsförsäkring<br>Bredband, TV och telefoni<br>Ekonomisk förvaltning<br>Summa<br>Not 7 Skulder till kreditinst                                                                                                    | itut                                         | -                                                     | 10 189<br>10 189<br>2021-12-31<br>4 035<br>9 999<br>5 835<br>19 869                                    | 2020-12-31 3 668 12 842 5 790 22 300                                                     |
| Not 6 Förutbetalda kostnad Fastighetsförsäkring Bredband, TV och telefoni Ekonomisk förvaltning Summa Not 7 Skulder till kreditinst Swedbank 2950078523 Swedbank 2950078531                                                                                                    | itut<br>Räntesats<br>1,35%<br>1,27%          | Villkorsdag<br>2024-04-25<br>2026-02-25               | 10 189 10 189 2021-12-31 4 035 9 999 5 835 19 869 2021-12-31 4 626 158 4 093 684                       | 2020-12-31 3 668 12 842 5 790 22 300  2020-12-31 4 635 458 4 635 458                     |
| Not 6 Förutbetalda kostnad Fastighetsförsäkring Bredband, TV och telefoni Ekonomisk förvaltning Summa Not 7 Skulder till kreditinst Swedbank 2950078523 Swedbank 2950078531                                                                                                    | itut<br>Räntesats<br>1,35%                   | Villkorsdag<br>2024-04-25                             | 10 189 10 189 2021-12-31 4 035 9 999 5 835 19 869 2021-12-31 4 626 158                                 | 2020-12-31 3 668 12 842 5 790 22 300  2020-12-31 4 635 458 4 635 458                     |
| Not 6 Förutbetalda kostnad Fastighetsförsäkring Bredband, TV och telefoni Ekonomisk förvaltning Summa Not 7 Skulder till kreditinst Swedbank 2950078523 Swedbank 2950078531 Swedbank 2950078549                                                                                                    | itut<br>Räntesats<br>1,35%<br>1,27%          | Villkorsdag<br>2024-04-25<br>2026-02-25               | 10 189 10 189 2021-12-31 4 035 9 999 5 835 19 869 2021-12-31 4 626 158 4 093 684                       | 2020-12-31 3 668 12 842 5 790 22 300  2020-12-31 4 635 458 4 635 458 4 215 084           |
| Not 6 Förutbetalda kostnad Fastighetsförsäkring Bredband, TV och telefoni Ekonomisk förvaltning Summa Not 7 Skulder till kreditinst Swedbank 2950078523 Swedbank 2950078531 Swedbank 2950078549 Summa                                                                                                | itut<br>Räntesats<br>1,35%<br>1,27%<br>1,96% | Villkorsdag<br>2024-04-25<br>2026-02-25<br>2023-02-24 | 10 189 10 189 2021-12-31 4 035 9 999 5 835 19 869  2021-12-31 4 626 158 4 093 684 4 626 158            | 2020-12-31 3 668 12 842 5 790 22 300  2020-12-31 4 635 458 4 635 458 4 215 084           |
| Not 6 Förutbetalda kostnad Fastighetsförsäkring Bredband, TV och telefoni Ekonomisk förvaltning Summa  Not 7 Skulder till kreditinst  Swedbank 2950078523 Swedbank 2950078531 Swedbank 2950078549 Summa  Amortering kommer att göras under                                                           | itut<br>Räntesats<br>1,35%<br>1,27%<br>1,96% | Villkorsdag<br>2024-04-25<br>2026-02-25<br>2023-02-24 | 10 189 10 189 2021-12-31 4 035 9 999 5 835 19 869  2021-12-31 4 626 158 4 093 684 4 626 158            | 2020-12-31 3 668 12 842 5 790 22 300  2020-12-31 4 635 458 4 635 458 4 215 084           |
| Not 6 Förutbetalda kostnad Fastighetsförsäkring Bredband, TV och telefoni Ekonomisk förvaltning Summa  Not 7 Skulder till kreditinst Swedbank 2950078523 Swedbank 2950078531 Swedbank 2950078549 Summa  Amortering kommer att göras under Not 8 Övriga skulder                                       | itut<br>Räntesats<br>1,35%<br>1,27%<br>1,96% | Villkorsdag<br>2024-04-25<br>2026-02-25<br>2023-02-24 | 10 189 10 189 2021-12-31 4 035 9 999 5 835 19 869 2021-12-31 4 626 158 4 093 684 4 626 158 13 346 000  | 2020-12-31 3 668 12 842 5 790 22 300 2020-12-31 4 635 458 4 635 458 4 215 084 13 486 000 |
| Skattekonto Summa  Not 6 Förutbetalda kostnad Fastighetsförsäkring Bredband, TV och telefoni Ekonomisk förvaltning Summa  Not 7 Skulder till kreditinst  Swedbank 2950078523 Swedbank 2950078531 Swedbank 2950078549 Summa  Amortering kommer att göras under  Not 8 Övriga skulder  Momsskuld Summa | itut<br>Räntesats<br>1,35%<br>1,27%<br>1,96% | Villkorsdag<br>2024-04-25<br>2026-02-25<br>2023-02-24 | 10 189 10 189 2021-12-31 4 035 9 999 5 835 19 869  2021-12-31 4 626 158 4 093 684 4 626 158 13 346 000 | 137<br>137<br>2020-12-31<br>3 668<br>12 842<br>5 790<br>22 300                           |

| Not 9 Upplupna kostnader och förutbetalda intäkte | Not 9 | Upplupna | kostnader | och ' | förutbetalda | intäkter |
|---------------------------------------------------|-------|----------|-----------|-------|--------------|----------|
|---------------------------------------------------|-------|----------|-----------|-------|--------------|----------|

|                          | 2021-12-31 | 2020-12-31 |
|--------------------------|------------|------------|
| Revisionsarvode          | 19 313     | 18 750     |
| Förutbetalda årsavgifter | 83 364     | 73 781     |
| Upplupen ränta           | 18 707     | 20 032     |
| El                       | 5 065      | 5 615      |
| Värme                    | 13 185     | 10 059     |
| Vatten                   | 3 292      | 3 401      |
| Avfall                   | 3 248      | 3 239      |
| Samfällighetsavgift      | 19 250     | 19 250     |
| Summa                    | 165 424    | 154 127    |

## Not 10 Ställda säkerheter och eventualförpliktelser

#### Ställda säkerheter

|                        | 2021-12-31 | 2020-12-31 |
|------------------------|------------|------------|
| Fastighetsinteckningar | 14 011 000 | 14 011 000 |
| Summa                  | 14 011 000 | 14 011 000 |

#### Eventualförpliktelser

| ,                     | 2021-12-31 | 2020-12-31 |
|-----------------------|------------|------------|
| Eventualförpliktelser | Inga       | Inga       |

#### **Underskrifter**

Victor Lindelöf Auktoriserad revisor

Styrelsens undertecknande av årsredovisningen har skett den dag som framgår av vår elektroniska underskrift.

| Anders Eklund<br>Styrelseledamot             |
|----------------------------------------------|
| som framgår av vår elektroniska underskrift. |
| ;                                            |

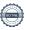

#### REVISIONSBERÄTTELSE

Till föreningsstämman i Bostadsrättsföreningen Ekhörnet Vallastaden Org.nr. 769631-5220

#### Rapport om årsredovisningen

#### Uttalanden

Jag har utfört en revision av årsredovisningen för Bostadsrättsföreningen Ekhörnet Vallastaden för år 2021

Enligt min uppfattning har årsredovisningen upprättats i enlighet med årsredovisningslagen och ger en i alla väsentliga avseenden rättvisande bild av föreningens finansiella ställning per den 31 december 2021 och av dess finansiella resultat och kassaflöde för året enligt årsredovisningslagen.

Förvaltningsberättelsen är förenlig med årsredovisningens övriga delar.

Jag tillstyrker därför att föreningsstämman fastställer resultaträkningen och balansräkningen.

#### Grund för uttalanden

Jag har utfört revisionen enligt International Standards on Auditing (ISA) och god revisionssed i Sverige. Mitt ansvar enligt dessa standarder beskrivs närmare i avsnittet "Revisorns ansvar". Jag är oberoende i förhållande till föreningen enligt god revisorssed i Sverige och har i övrigt fullgjort mitt yrkesetiska ansvar enligt dessa krav.

Jag anser att de revisionsbevis jag har inhämtat är tillräckliga och ändamålsenliga som grund för mina uttalanden.

#### Övriga upplysningar

Revisionen av årsredovisningen för år 2020 har utförts av en annan revisor som lämnat en revisionsberättelse daterad 9 april 2021 med omodifierade uttalanden i Rapport om årsredovisningen.

#### Styrelsens ansvar

Det är styrelsen som har ansvaret för att årsredovisningen upprättas och att den ger en rättvisande bild enligt årsredovisningslagen. Styrelsen ansvarar även för den interna kontroll som den bedömer är nödvändig för att upprätta en årsredovisning som inte innehåller några väsentliga felaktigheter, vare sig dessa beror på oegentligheter eller misstag.

Vid upprättandet av årsredovisningen ansvarar styrelsen för bedömningen av föreningens förmåga att fortsätta verksamheten. Den upplyser, när så är tillämpligt, om förhållanden som kan påverka förmågan att fortsätta verksamheten och att använda antagandet om fortsatt drift. Antagandet om fortsatt drift tillämpas dock inte om beslut har fattats om att avveckla verksamheten.

#### Revisorns ansvar

Mina mål är att uppnå en rimlig grad av säkerhet om huruvida årsredovisningen som helhet inte innehåller några väsentliga felaktigheter, vare sig dessa beror på oegentligheter eller misstag, och att lämna en revisionsberättelse som innehåller mina uttalanden. Rimlig säkerhet är en hög grad av säkerhet, men är ingen garanti för att en revision som utförs enligt ISA och god revisionssed i Sverige alltid kommer att upptäcka en väsentlig felaktighet om en sådan finns. Felaktigheter kan uppstå på grund av oegentligheter eller misstag och anses vara väsentliga om de enskilt eller tillsammans rimligen kan förväntas påverka de ekonomiska beslut som användare fattar med grund i årsredovisningen.

Som del av en revision enligt ISA använder jag professionellt omdöme och har en professionellt skeptisk inställning under hela revisionen. Dessutom:

- identifierar och bedömer jag riskerna för väsentliga felaktigheter i årsredovisningen, vare sig dessa beror på oegentligheter eller misstag, utformar och utför granskningsåtgärder bland annat utifrån dessa risker och inhämtar revisionsbevis som är tillräckliga och ändamålsenliga för att utgöra en grund för mina uttalanden. Risken för att inte upptäcka en väsentlig felaktighet till följd av oegentligheter är högre än för en väsentlig felaktighet som beror på misstag, eftersom oegentligheter kan innefatta agerande i maskopi, förfalskning, avsiktliga utelämnanden, felaktig information eller åsidosättande av intern kontroll.
- skaffar jag mig en förståelse av den del av föreningens interna kontroll som har betydelse för min revision för att utforma granskningsåtgärder som är lämpliga med hänsyn till omständigheterna, men inte för att uttala mig om effektiviteten i den interna kontrollen.
- utvärderar jag lämpligheten i de redovisningsprinciper som används och rimligheten i styrelsens uppskattningar i redovisningen och tillhörande upplysningar.
- drar jag en slutsats om lämpligheten i att styrelsen använder antagandet om fortsatt drift vid upprättandet av årsredovisningen. Jag drar också en slutsats, med grund i de inhämtade revisionsbevisen, om huruvida det finns någon väsentlig osäkerhetsfaktor som avser sådana händelser eller förhållanden som kan leda till betydande tvivel om föreningens förmåga att fortsätta verksamheten. Om jag drar slutsatsen att det finns en väsentlig osäkerhetsfaktor, måste jag i revisionsberättelsen fästa uppmärksamheten på upplysningarna i årsredovisningen om den väsentliga osäkerhetsfaktorn eller, om sådana upplysningar är otillräckliga, modifiera uttalandet om årsredovisningen. Mina slutsatser baseras på de revisionsbevis som inhämtas fram till datumet för revisionsberättelsen. Dock kan framtida händelser eller förhållanden göra att en förening inte längre kan fortsätta verksamheten.
- utvärderar jag den övergripande presentationen, strukturen och innehållet i årsredovisningen, däribland upplysningarna, och om årsredovisningen återger de underliggande transaktionerna och händelserna på ett sätt som ger en rättvisande bild.

Jag måste informera styrelsen om bland annat revisionens planerade omfattning och inriktning samt tidpunkten för den. Jag måste också informera om betydelsefulla iakttagelser under revisionen, däribland de eventuella betydande brister i den interna kontrollen som jag identifierat.

#### Rapport om andra krav enligt lagar och andra författningar

#### Uttalanden

Utöver min revision av årsredovisningen har jag även utfört en revision av styrelsens förvaltning för Bostadsrättsföreningen Ekhörnet Vallastaden för år 2021 samt av förslaget till dispositioner beträffande föreningens vinst eller förlust.

Jag tillstyrker att föreningsstämman behandlar förlusten enligt förslaget i förvaltningsberättelsen och beviljar styrelsens ledamöter ansvarsfrihet för räkenskapsåret.

#### Grund för uttalanden

Jag har utfört revisionen enligt god revisionssed i Sverige. Mitt ansvar enligt denna beskrivs närmare i avsnittet "Revisorns ansvar". Jag är oberoende i förhållande till föreningen enligt god revisorssed i Sverige och har i övrigt fullgjort mitt yrkesetiska ansvar enligt dessa krav.

Jag anser att de revisionsbevis jag har inhämtat är tillräckliga och ändamålsenliga som grund för mina uttalanden.

#### Styrelsens ansvar

Det är styrelsen som har ansvaret för förslaget till dispositioner beträffande föreningens vinst eller förlust. Vid förslag till utdelning innefattar detta bland annat en bedömning av om utdelningen är försvarlig med hänsyn till de krav som föreningens verksamhetsart, omfattning och risker ställer på storleken av föreningens egna kapital, konsolideringsbehov, likviditet och ställning i övrigt.

Styrelsen ansvarar för föreningens organisation och förvaltningen av föreningens angelägenheter. Detta innefattar bland annat att fortlöpande bedöma föreningens ekonomiska situation och att tillse att föreningens organisation är utformad så att bokföringen, medelsförvaltningen och föreningens ekonomiska angelägenheter i övrigt kontrolleras på ett betryggande sätt.

#### Revisorns ansvar

Mitt mål beträffande revisionen av förvaltningen, och därmed mitt uttalande om ansvarsfrihet, är att inhämta revisionsbevis för att med en rimlig grad av säkerhet kunna bedöma om någon styrelseledamot i något väsentligt avseende:

- företagit någon åtgärd eller gjort sig skyldig till någon försummelse som kan föranleda ersättningsskyldighet mot föreningen, eller
- på något annat sätt handlat i strid med bostadsrättslagen, tillämpliga delar av lagen om ekonomiska föreningar, årsredovisningslagen eller stadgarna.

Mitt mål beträffande revisionen av förslaget till dispositioner av föreningens vinst eller förlust, och därmed mitt uttalande om detta, är att med rimlig grad av säkerhet bedöma om förslaget är förenligt med bostadsrättslagen.

Rimlig säkerhet är en hög grad av säkerhet, men ingen garanti för att en revision som utförs enligt god revisionssed i Sverige alltid kommer att upptäcka åtgärder eller försummelser som kan föranleda ersättningsskyldighet mot föreningen, eller att ett förslag till dispositioner av föreningens vinst eller förlust inte är förenligt med bostadsrättslagen.

Som en del av en revision enligt god revisionssed i Sverige använder jag professionellt omdöme och har en professionellt skeptisk inställning under hela revisionen. Granskningen av förvaltningen och förslaget till dispositioner av föreningens vinst eller förlust grundar sig främst på revisionen av räkenskaperna. Vilka tillkommande granskningsåtgärder som utförs baseras på min professionella bedömning med utgångspunkt i risk och väsentlighet. Det innebär att jag fokuserar granskningen på sådana åtgärder, områden och förhållanden som är väsentliga för verksamheten och där avsteg och överträdelser skulle ha särskild betydelse för föreningens situation. Jag går igenom och prövar fattade beslut, beslutsunderlag, vidtagna åtgärder och andra förhållanden som är relevanta för mitt uttalande om ansvarsfrihet. Som underlag för mitt uttalande om styrelsens förslag till dispositioner beträffande föreningens vinst eller förlust har jag granskat om förslaget är förenligt med bostadsrättslagen.

Göteborg, digitalt signerad 2022 -03-21

Victor Lindelöf Auktoriserad revisor